# **Jupiter - Zadanie #1709 Dodać filtrowanie do pending confirmations**

2017-06-01 12:04 - Michał Komar

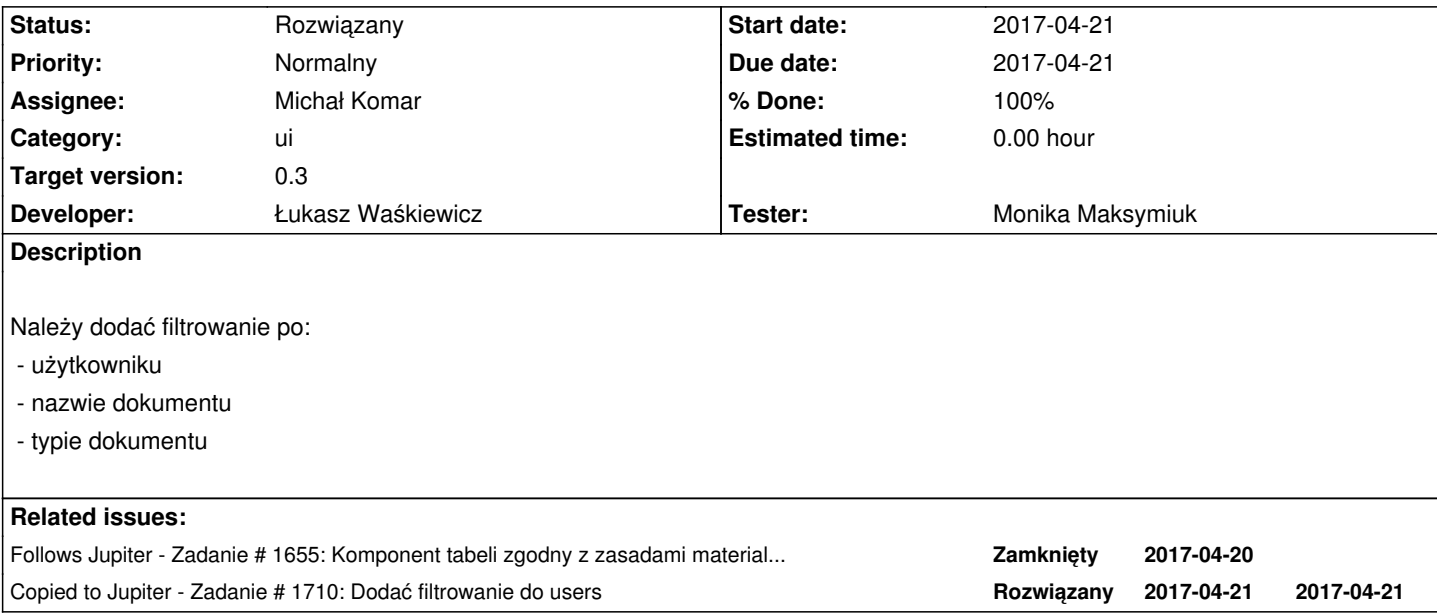

### **Associated revisions**

**Revision a27f2d9e - 2017-06-19 12:08 - Łukasz Waśkiewicz**

refs #1709 filtrowanie

#### **Revision f81e7ef1 - 2017-06-19 12:09 - Łukasz Waśkiewicz**

refs #1709 filtrowanie po użytkowniku

### **Revision c50a7a6a - 2017-06-26 14:57 - Łukasz Waśkiewicz**

refs #1709 poprawka filtrów w potwierdzeniach

### **Revision ec9ad93a - 2017-06-26 15:02 - Łukasz Waśkiewicz**

refs #1709 poprawka filtrów procesach publikacji

#### **History**

## **#1 - 2017-06-01 12:04 - Michał Komar**

*- Follows Zadanie #1655: Komponent tabeli zgodny z zasadami material design added*

### **#2 - 2017-06-01 12:06 - Michał Komar**

*- Copied to Zadanie #1710: Dodać filtrowanie do users added*

### **#3 - 2017-06-19 12:10 - Łukasz Waśkiewicz**

- *Status changed from Nowy to Testowanie*
- *Assignee changed from Łukasz Waśkiewicz to Monika Maksymiuk*
- *% Done changed from 0 to 100*

### **#4 - 2017-06-23 11:30 - Monika Maksymiuk**

- *Status changed from Testowanie to Odpowiedź*
- *Assignee changed from Monika Maksymiuk to Łukasz Waśkiewicz*

Widzę też możliwość filtrowania po datasecie, której nie ma w opisie zadania

### **#5 - 2017-06-26 15:03 - Łukasz Waśkiewicz**

- *Status changed from Odpowiedź to Testowanie*
- *Assignee changed from Łukasz Waśkiewicz to Monika Maksymiuk*

poprawione, poprawiłem tez na ekranie Publication processes

### **#6 - 2017-06-27 08:40 - Monika Maksymiuk**

- *Status changed from Testowanie to Rozwiązany*
- *Assignee changed from Monika Maksymiuk to Michał Komar*